## **บทที่ 3**

# **วิธีดำเนินการวิจย**

**การวิจัยครังนี เป็นการวิจัยเซิงบรรยาย ( Descriptive Research ) แบบแผนการวิจัย ทีใช้คือแบบแผนความสัมพันธ์ ( Correlation Design ) มีวัตถุประสงค์เพื่อศึกษาความสัมพันธ์ ระหว่างปัจจัยส่วนบุคคล ภาวะผู้นำ การสนับสนุนจากองค์การ กับความสำเร็จในวิชาชีพของ หัวหน้าหอผู้ป่วยโรงพยาบาลรัฐ กรุงเทพมหานคร**

### ประชากร และกลุ่มตัวอย่าง

### ประชากร

**ประชากรในการวิจัยครั้งนี้ เป็นหัวหน้าหอผู้ป่วย เป็นพยาบาลวิชาชีพที่ปฏิบัติงานใน ตำแหน่งหัวหน้าหอผู้ป่วยไม่น้อยกว่า 1 ปี ในแผนกสูติกรรม ศัลยกรรม อายุกรรม กุมารเวชกรรม งานผู้ป่วยหนัก งานอุบัติเหตุและฉุกเฉิน ในโรงพยาบาลรัฐ กรุงเทพมหานคร จำนวน 13 โรงพยาบาล มีหัวหน้าหอผู้ป่วยโดยประมาณจำนวน 618 คน จากการสอบถาม ฝ่ายการพยาบาล ของแต่ละโรงพยาบาลด้วยตนเอง ข้อมูลนี้ได้มาในช่วงเดือนมกราคม 2545**

### กลุ่มตัวอย่าง

**กลุ่มตัวอย่างที่ใช้โนการวิจัยครั้งนี้ เป็นหัวหน้าหอผู้ป่วย โรงพยาบาลรัฐ กรุงเทพมหานคร จำนวน 13 โรงพยาบาล โดยกลุ่มตัวอย่าง ใช้การลุ่มแบบสัดส่วน ( Proportional Sampling ) โดยคำนวณ จากสูตรของ Taro Yamane ( 1970) อ้างในประคอง กรรณสูต, 2541) ตังราย ละเอียดที่แสดงในตารางที่ 1**

 $n = N$  เมื่อระดับความมีนัยสำคัญเป็น .05 ( $\alpha$  = .05 )  $1 + Ne^2$ **ท = ขนาดของกลุ่มตัวอย่าง N = ขนาดของประชากร e = ความคลาดเคลื่อนที่จะยอมรับได้ ( 5% ) แทนการใช้สูตร**  $618 = 243$  $1+618(.05)^2$ 

# ต้นฉบับ หน้าขาดหาย

เครื่องมือที่ใช้ในการวิจัย สร้างขึ้นโดยมีวัตถุประสงค์ เพื่อใช้เป็นเครื่องมือในการรวบรวม ข้อมูล เพื่อวัดตัวแปรที่ทำการศึกษาประกอบด้วยปัจจัยส่วนบุคคล ภาวะผู้นำ การสนับสนุน จากองค์การ ความลำเร็จในวิชาชีพของหัวหน้าหอผู้ป่วย ดังนั้นแบบสอบถามจึงแบ่งออกเป็น 4 ชุด ดังนี้

**เครื่องมือที่ใช้ในการวิจัยครั้งนี้ คือแบบสอบถาม ซึ่งมีทั้งหมด 4 ชุด ตังนี้** ชุด**ที่** 1 **แบบสอบถามข้อมูลส่วนบุคคล** ชุด**ที่ 2 แบบสอบถามภาวะผู้นำ ตามการรับรู้ของหัวหน้าหอผู้ปวย** ชุด**ที่** 3 **แบบสอบถามการสนับสนุนจากองค์การ ของหัวหน้าหอผู้ปวย ชุดที่ 4 แบบสอบถามความสำเร็จในวิชาชีพ ของหัวหน้าหอผู้ปวย**

**ตอนที่ 1 แบบสอบถามข้อมูลส่วนบุคคลของหัวหน้าหอผ้ปวย โรงพยาบาลทั 'บ่ q qi กรุงเทพมหานคร ได้แก่ สถานภาพสมรส ประสบการณ์การทำงาน การศึกษา โดยมีลักษณะ คำถามเป็นแบบเลือกคำตอบและเติมคำ**

## **ตอนที่ 2 แบบลอบถามภาวะผู้นำ ของหัวหน้าหอผู้ปวย**

**ภาวะผู้นำได้จากตามแนวคิดของKouzes and Posner ( 1995 ) ประกอบด้วย ภาวะผู้นำตามลักษณะ 5 คุณลักษณะ ได้แก่การสร้างกระบวนการที่ท้าทาย จำนวน 7 ข้อ การสร้างแรงบันดาลใจให้เกิดวิลัยทัศน์ร่วม จำนวน 9 ข้อ การทำให้ผู้อื่นได้แสดงความสามารถ จำนวน 8 ข้อ การทำตนเป็นแบบอย่าง จำนวน 7 ข้อ การเสรืมลร้างกำลังใจ จำนวน 8 ข้อ เป็นแบบสอบถาม ที่มืคำถามเป็นคำถามปลายปิด มืคำตอบให้เลือกในมาตราส่วนประมาณค่า 5 ระตับ ตามแนวคิดของ Likert scale คือ**

ข้อความด้านลบ ข้อความด้านบาก

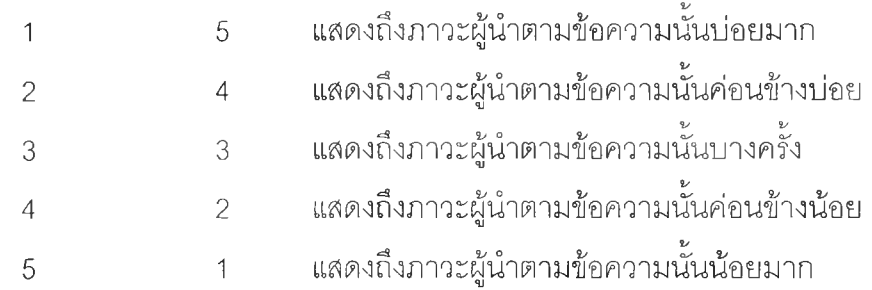

**การคิดคะแนนแบบสอบถามภาวะผู้นำของหัวหน้าหอผู้ปวย ใช้คะแนนรวมจากแบบ สอบถามหาค่าเฉลี่ย จะได้ค่าเฉลี่ยอยู่ระหว่าง 1-5 คะแนน ซึ่งนำมาจัดระดับได้ 5 ระดับดังนี้ ( ประคอง กรรณสูต 1 2541 )**

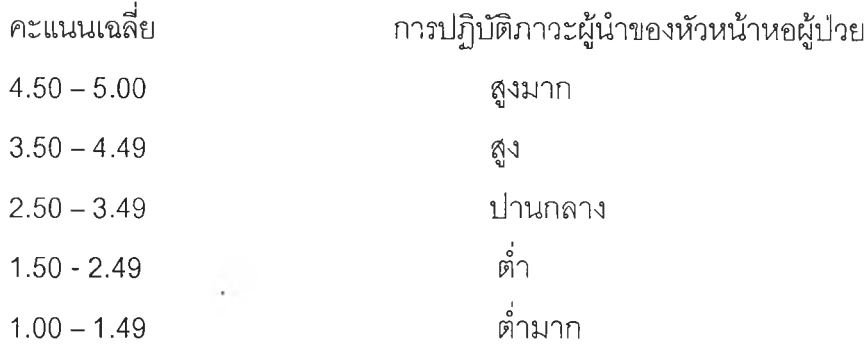

ตอน**ที่ 3 แบบสอบถามการสนับสนุนจากองค์การ ของหัวหน้าหอผู้ปวย**

**การสนับสนุนจากองค์การ วัดจากเครื่องมือที่ผู้วิจัยสร้างจากแบบสำรวจการรับรู้ การสนับสนุนจากองค์การ ตามความคิดของ Eisenberger et al. ( 1986 ) ประกอบด้วย 4 ด้าน ได้แก่ การสนับสนุนการปฏิบัติงานจำนวน 11 ข้อ โอกาสที่จะได้รับการพัฒนาจากองค์การ จำนวน 5 ข้อ การใส่ใจขององค์การเกี่ยวดับความเป็นอยู่ที่ดีของผู้ปฏิบัติงาน จำนวน 4 ข้อ การ เห็นคุณค่าของผลงาน จำนวน 7 ข้อ เป็นแบบลอบถามที่มืคำถามปลายปิด มีคำตอบให้เลือก ในมาตราส่วนประมาณค่า 5 ระดับ ตามแนวคิดของ Likert Scale คือ**

**ข้อความด้านลบ ข้อความด้านบวก**

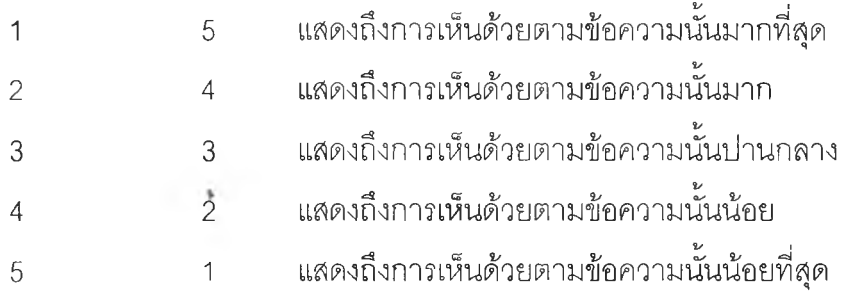

**การคิดคะแนนแบบสอบถามตามการสนับสนุนจากองค์การ ของหัวหน้าหอผู้ปวย ใช้คะแนนรวมจากแบบสอบถามหาค่าเฉลี่ย จะได้เฉลี่ยอยู่ระหว่าง 1 - 5 คะแนน ซึ่งนำมาจัด ระดับได้ 5 ระดับ ดังนี้(ประคอง กรรณสูต,2541 )**

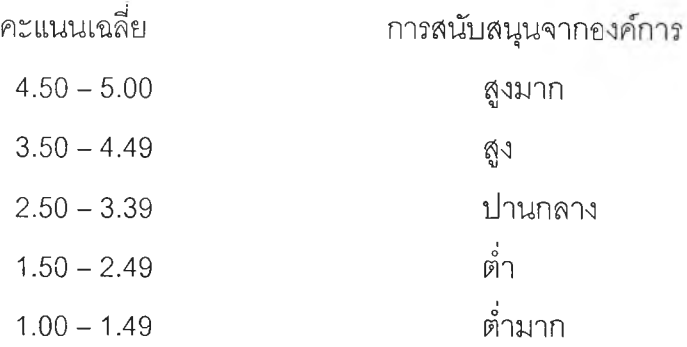

**ต อ น ท ี่ 4 แบบสอบถามความสำเร็จในวิชาชีพ ของหัวหน้าหอผู้ปวย**

ในการวิจัยครั้งนี้ ผู้วิจัยสร้างเครื่องมือการวัดความสำเร็จในวิชาชีพ - ตามแนวคิดของ -<br>Gattiker & Larwood (1986) ทั้งนี้เนื่องจากผู้วิจัยได้พิจารณาเห็นว่าเครื่องมือวัดนี้มีการแบ่งโครง สร้างของความสำเร็จในอาชีพไว้ชัดเจน โดยครอบคลุมหลายมิติตามการรวบรวมจากผลการวิจัย ในเรื่องการวัดความสำเร็จในอาชีพ และนำมาปรับใช้กับความสำเร็จในวิชาชีพ ประกอบด้วย 4 ด้าน ได้แก่ ความสำเร็จด้านการทำงานจำนวน 6ข้อ ความสำเร็จด้านความสัมพันธ์ระหว่าง บ ุค ค ล จ ำ น ว น **6** ข ้อ ค ว า ม ส ำ เ ร ็จ ด ้า น ก า ร เง ิน จ ำ น ว น **4** ข ้อ แ ล ะ ค ว า ม ส ำ เร ็จ ด ้า น ความก้าวหน้า ในงาน จำนวน 5 ข้อ เป็นแบบสอบถามที่มีคำถามปลายปิด มีคำตอบให้เลือก ใ น ม า ต ร า ส ่ว น ป ร ะ ม า ณ ค ่า 5 ระ ด ับ ต า ม แ น ว ค ิด ข อ ง **Likert scale** คือ

**ข้อความด้านลบ ข้อความด้านบวก**

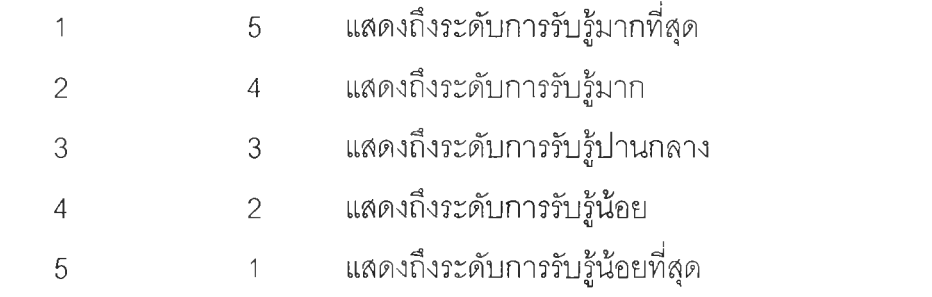

**การคิดคะแนนความสำเร็จในวิชาชีพของหัวหน้าหอผู้ปวย ใช้คะแนนรวมจาก** แบบสอบถามหาค่าเฉลี่ยจะได้ค่าเฉลี่ยอยู่ระหว่าง 1 - 5 คะแนน ซึ่งนำมาจัดระดับได้ 5 ระดับ **ดังนี้ ( ประคอง กรรสูต 1 2541 )**

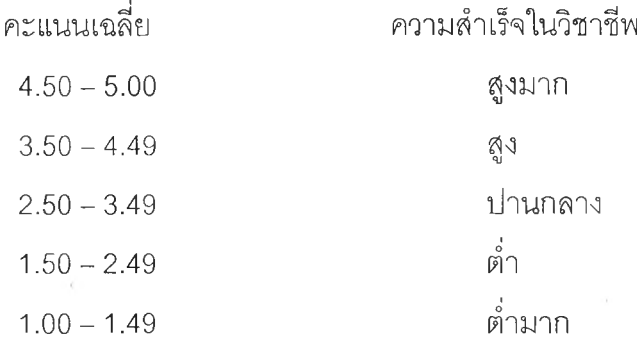

### **ารหาคุณภาพของเครื่องมือ**

**แบบสอบถามภาวะผู้นำ**

**1. การตรวจสอบความตรงเซิงเนื้อหา ( Content validity )**

**ผู้วิจัยนำเครื่องมือที,สร้างขึ้นและผ่านการแก้ไขตามขั้นตอนจากอาจารย์ที่ปรึกษา แล้วไปให้ผู้ทรงคุณวุฒิจำนวนทังหมด 7 พ่าน เป็นผู้ตรวจสอบความถูกต้องด้านเนื้อหา ความครอบคลุม ความชัดเจน ความสอดคล้อง และความเหมาะสมของภาษาที่ใช้ รวมทั้ง ความถูกต้องของการวัดและเกณฑ์พิจารณาคะแนน โดยใช้เกณฑ์ตัดสินความตรงเซิงเนื้อหา ตามความเห็นของผู้ทรงคุณวุฒิตรงกันร้อยละ 80 ของผู้ทรงคุณวุฒิทั้งหมด หรื่อ 5 ใน 7 พ่าน**

**สำหรบเกณฑ์การให้คะแนนของคำตอบ ผู้ทรงคุณวุฒิส่วนใหญ่เห็นด้วยกับเกณฑ์ดังกล่าว หลังจากการปรับปรุงแก้ไขแบบลอบถามตามข้อเสนอแนะของผู้ทรงคุณวุฒิดังนื้**

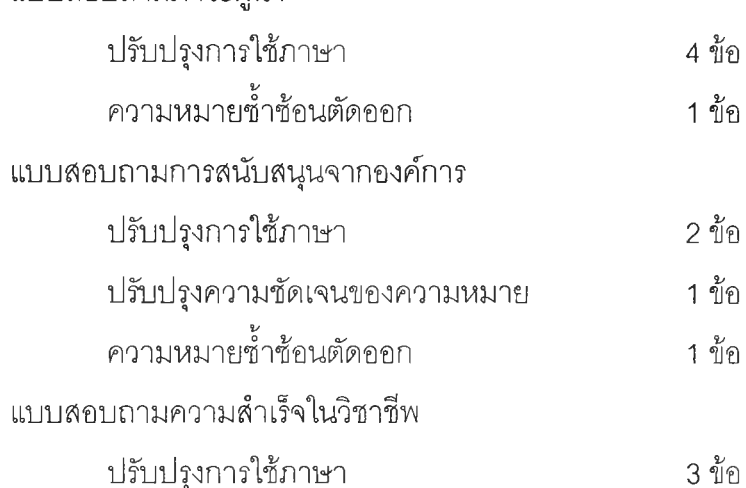

**หลังผ่านการเห็นชอบของอาจารย์ที่ปรึกษา แล้วจึงนำแบบลอบถามดังกล่าวไปหาค่า ความเที่ยงต่อไป**

## **2. การหาความเที่ยงของเครื่องมือ ( Reliability )**

**ผู้วิจัยนำแบบสอบถามที่ปรับปรุงแก้ไขตามข้อเสนอแนะของผู้ทรงคุณวุฒิและนำ มาปรับปรุงรวมกับอาจารย์ที่ปรึกษา และนำไปทดลองใช้กับหัวหน้าหอผู้ปวย ที่มีคุณสมบัติ คล้ายคลึงกับกลุ่มตัวอย่างที่ใช้ศึกษา คือหัวหน้าหอผู้ปวยโรงพยาบาลจุฬาลงกรณ์ จำนวน 30 คน จากนั้นนำ ข้อมูลที่ได้มาวิเคราะห์หาค่า ความเที่ยงของแบบลอบถาม โดยใช้สูตรลัมประสิทธิ้อัล ฟ่าของครอนบาค ( Cronbrach alpha coefficient ) (ประคอง กรรณสูตร,2541)ได้ค่าดังนี**

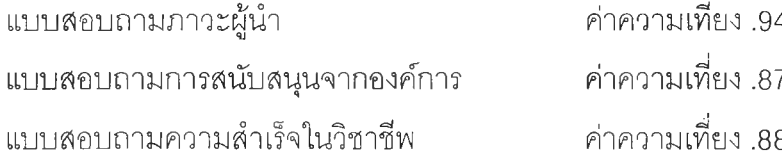

69

**จากนันนำแบบสอบถามไปใช้เก็บข้อมูลจากกลุ่มตัวอย่างจริง แล้วนำมาวิเคราะห์หา ความเทยงอีกครั้งหนึ่งด้วยวิธีเดียวกัน เพื่อเปรียบเทียบกับค่านึ่วิเคราะห์ไว้ในครั้งแรก**

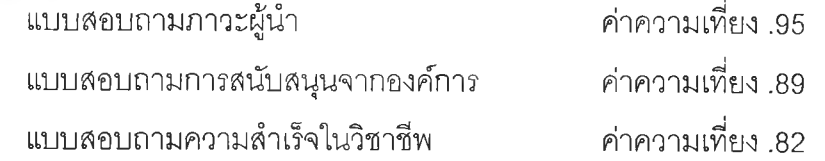

## **วิธืการเก็บรวบรวมข้อมูลมีขั้นตอน ด ังนี้**

**1. ผู้วิจัยขอหนังสือแนะนำตัวจากคณะพยาบาลศาสตร์ จุฬาลงกรณ์มหาวิทยาลัย ถึงผู้อำนวยการของโรงพยาบาลรัฐ กรุงเทพมหานครทั้ง13โรงพยาบาล**

**2. ผู้วิจัยนำโครงร่างวิทยานิพนธ์เสนอต่อคณะกรรมการวิจัยในมนุษย์ ของแต่ละ โรงพยาบาลก่อนได้รับอนุม่ติการเก็บข้อมูล**

**3. ผู้วิจัยนำหนังสือแนะนำตัวพร้อมทั้งแบบสอบถามจำนวน 1 ชุด พบผู้บริหารฝ่ายการ พยาบาลทั้ง 13โรงพยาบาลเพื่อชี้แจงรายละเอียดและขออนุญาตเข้ารวบรวมข้อมูล**

**4. ผู้วิจัยทำการรวบรวมข้อมูลด้วยตนเอง โดยจัดแบบลอบถามตามจำนวนที่ต้องการของ แต่ละโรงพยาบาลที่ได้จากการคำนวณกลุ่มตัวอย่าง**

**5. เรียนชี้แจงผู้เกี่ยวข้องในการอนุญาตให้เก็บข้อมูล ในกรณีที่ผู้วิจัยแจกแบบลอบถาม ด้วยตนเอง ผู้วิจัยได้ขอทราบรายชื่อหอผู้ปวย จำนวนหัวหน้าหอผู้ป่วยทั้งหมด และทำการแจก แบบลอบถามจากจำนวนลัดส่วนที่คำนวณได้ จากทั้นผู้วิจัยได้นำหนังสือที่ได้รับการอนุม้ติให้ เก็บข้อมูลของโรงพยาบาลเข้าพบหัวหน้าตึก แนะนำตัวและเรียนชี้แจงให้ทราบถึงวัตถุประสงค์ เพื่อขออนุญาตเก็บข้อมูล พร้อมทั้งแจ้งกำหนดการมารับแบบลอบถามคืน**

**6. ในกรณีที่ผู้วิจัยไม่สามารถแจกแบบลอบถามด้วยตนเอง ได้เรียนชี้แจงให้หัวหน้าฝ่าย วิชาการและผู้ช่วยหัวหน้าฝ่ายวิชาการได้รับทราบถึงประเภทและจำนวนกลุ่มตัวอย่างที่ต้องการ พร้อมทั้งแจ้งกำหนดการมารับแบบสอบถามคืน**

**7. เมื่อครบกำหนดวันรับแบบสอบถาม ผู้วิจัยได้มารับแบบลอบถามคืนด้วยตนเอง ในกรณีที่ได้รับไม่ครบ ผู้วิจัยได้ให้เวลาเพิ่มแก่ผู้ตอบแบบลอบถามในการตอบแบบลอบถามรวมถึง ผู้ตอบแบบสอบถามที่ยังตอบไม่ลมบูรณ์ พร้อมทั้งแจ้งกำหนดการมารับคืนใหม่ในครั้งต่อไป**

**8. ผู้วิจัยได้ทำการเก็บรวบรวมแบบลอบถาม ซึ่งส่งไปทั้งลิ้น 243 ฉบับ ได้รับกลับมาและ มีความสมบูรณ์ทั้งสิ้น 232 ฉบับ คิดเป็นร้อยละ 95.4 % เก็บรวบรวมข้อมูลตั้งแต่วันที่ 20 กุมภาพันธ์2545 ถึง วันที่ 27 มีนาคม 2545 รวมเป็นระยะเวลาทั้งสิ้น 37 วัน**

**ในการวิเคราะห์'ข้อมูล'ใช้โปรแกรมสำเร็จรูป SPSS/PC+ โดยใช้สถิติในการวิเคราะห์ ข้อมูล ดังนี้**

**1. ข้อมูลส่วนบุคคลของกลุ่มตัวอย่างวิเคราะห์โดยการแจกแจงความถี่ ( Frequency ) และหาค่าร้อยละ ( Percent )**

**2. วิเคราะห์ ภาวะผู้นำ การสนับสนุนจากองค์การ กบความสำเร็จในวิชาชีพของหัวหน้า หอผู้ปวยโรงพยาบาลรัฐ กรุงเทพมหานคร วิเคราะห์รายด้านและโดยรวม โดยการคำนวณหา ค่าเฉลย ( mean ) และส่วนเบี่ยงเบนมาตรฐาน แต่ละด้าน(Standard Deviation ) ค่าตํ่าสุด (Minimum ) ค่าสูงสุด ( maximum ) ค่าความโด่ง ( Kurtosis ) ค่าความเบ้ ( Skewness )**

**3. คำนวณหาสัมประสิทธิ้สหสัมพันธ์ระหว่างปัจจัยส่วนบุคคล ภาวะผู้นำ การสนับสนุน จากองค์การ กับความสำเร็จในวิชาชีพโดยใช้สูตรสัมประสิทธิไฒสัมพันธ์ของเพียร์สัน (Pearsons Product Moment Correlation Coefficient ) โดยแปลความหมายค่าสัมประสิทธี๋สหสัมพันธ์ ( r ) ดังนี้(ประคอง กรรณสูต,2541)**

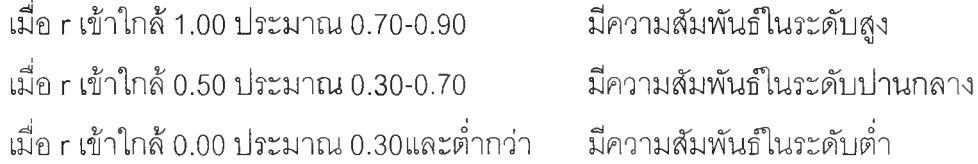

**ส่วนเครองหมาย + หรอ - แสดงถึงสักษณะของความสัมพันธ์ คือ ถ้าค่าสัมประสิทธิ้ สหสัมพันธ์เป็นบวก หมายความว่า ข้อมูลทั้งสองมีลักษณะตามกัน ถ้าค่าสัมประสิทธิ้สหสัมพันธิ้ เป็นลบ หมายความว่า ข้อมูลทั้งสองมีลักษณะตรงกันข้าม**

**4. ใช้สถิติวิเคราะห์ถดถอยพหุคูณทีละขันตอน (Stepwise Multiple Regression Analysis) เพื่อหาความลามารถร่วมกันพยากรณ์ความสำเร็จในวิชาชีพของหัวหน้าหอผู้ป่วย**

**5. สร้างสมการพยากรณ์ในรูปคะแนนดิบและคะแนนมาตรฐาน**

**ในการวิจัยนี้ ผู้วิจัยกำหนดระดับนัย**สำคัญ**ทางสถิติที่ใข้ในการทดสอบทังหมดที่ระดับ .05**